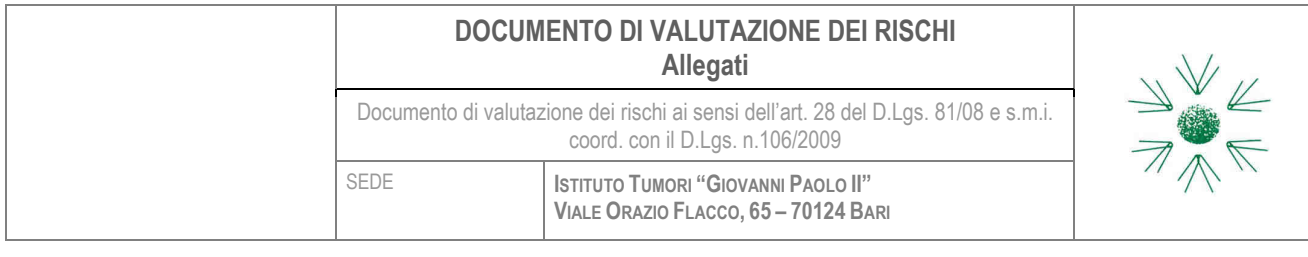

## Titolo documento:

## **UTILIZZO DEL VDT**

# **ISTRUZIONE OPERATIVA**

#### **SCOPO**

I rischi ravvisabili nell'uso dei VDT sono i seguenti:

- disturbi oculo-visivi (astenopia).
- sindrome del tunnel carpale;
- tendinite;
- tenosinovite.
- disturbi psicologici

Si rende dunque necessaria la stesura della seguente procedura, per garantire la sicurezza dei lavoratori tramite la formazione mirata sulle corrette modalità d'utilizzo dei VDT (videoterminale) e sui principali rischi residui per la salute.

### **ISTRUZIONE OPERATIVA**

**Fase operativa** 

**L'ambiente di lavoro, come regolare l'illuminazione**

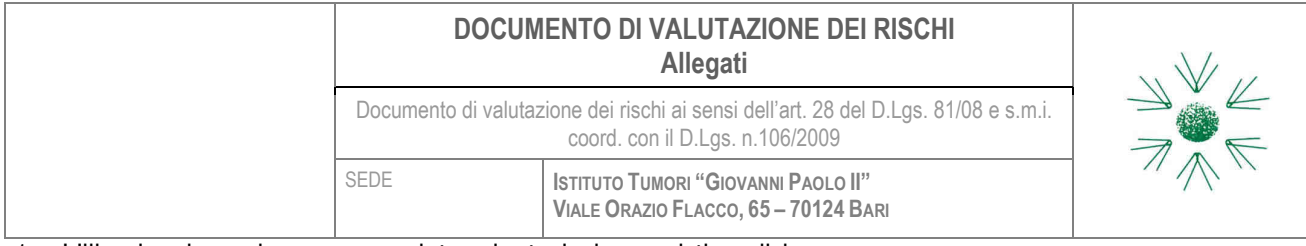

- 1. L'illuminazione deve essere determinata in base al tipo di lavoro svolto.
- 2. Se possibile, posizionare le sorgenti di luce in modo tale da ridurre al minimo i riflessi sullo schermo.
- 3. Se vi sono finestre chiudere le tendine o persiane per limitare la quantità di luce solare nel locale.
- 4. Se possibile posizionare il computer con un lato del monitor rivolto verso la finestra.
- 5. Posizionare il monitor tra due file di lampade collocate sul soffitto.
- 6. Adeguare l'illuminazione alle proprie esigenze, evitando le sorgenti di luce nel proprio campo visivo.
- 7. Utilizzare un'illuminazione indiretta per evitare macchie di luce sullo schermo.

#### **Lo schermo, consigli**

- 1. Posizionare il monitor direttamente davanti a sé ad una distanza adeguata (50 60 cm).
- 2. Da seduti, verificare che la linea superiore dello schermo non sia più alta del livello degli occhi. Se il monitor è troppo alto, togliere l'unità di sistema da sotto il monitor.
- 3. Il monitor deve essere sistemato in modo da evitare qualsiasi riflesso.
- 4. La caratteristica di inclinazione del monitor consente di adeguarne la posizione, ad esempio inclinandolo leggermente all'indietro.
- 5. Per migliorare la qualità dei caratteri e delle immagini, utilizzare i controlli della luminosità e del contrasto del monitor. Controllare che la frequenza di refresh sia almeno di 85 hz (o, meglio, di 100 hz).

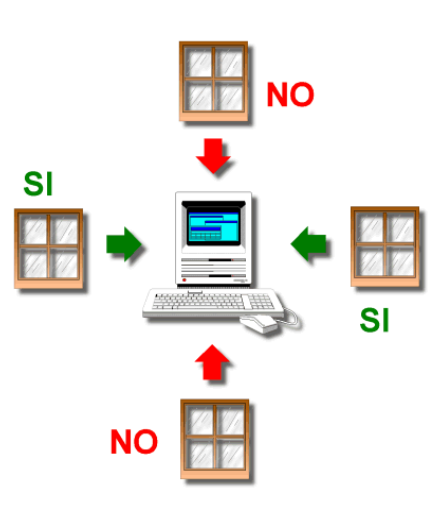

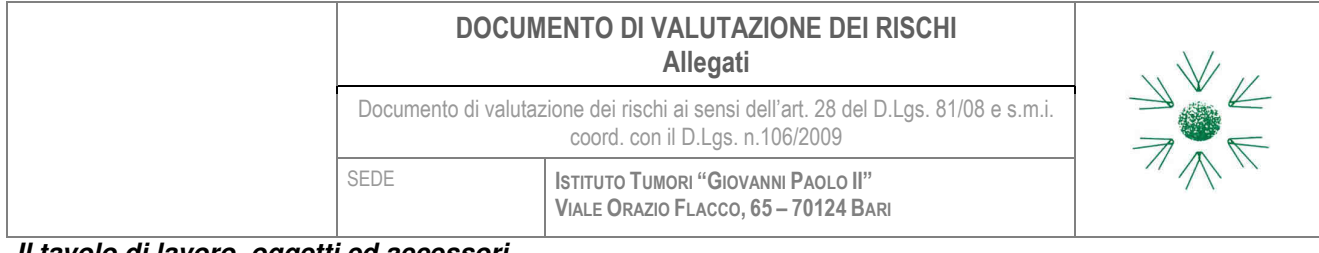

**Il tavolo di lavoro, oggetti ed accessori** 

1. Sistemare davanti a sé, di volta in volta, in maniera ordinata, gli oggetti (monitor, leggio, documenti) che richiedono maggior attenzione visiva.

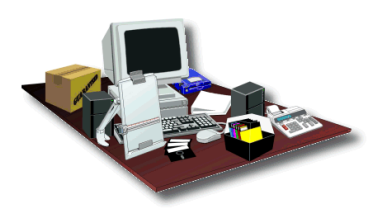

2. Verificare che sui documenti vi sia sufficiente illuminazione eventualmente ricorrendo alle lampade da tavolo.

#### **Il sedile, consigli**

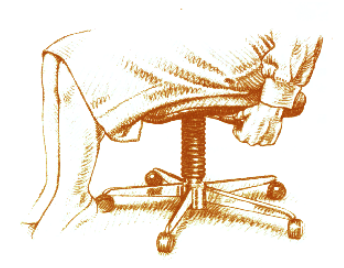

- 1. Regolare l'altezza della sedia e/o della superficie di lavoro in modo da avere gli avambracci paralleli al pavimento, senza piegare i polsi.
- 2. Mantenere la posizione corretta delle braccia ed appoggiare completamente i piedi sul pavimento.
- 3. Evitare pressioni lungo il lato inferiore della coscia vicino al ginocchio e sul polpaccio.
- 4. Posizionare lo schienale in modo tale che la parte inferiore della schiena sia sostenuta mentre si è seduti alla stazione di lavoro.
- 5. Adottare una posizione rilassata ed eretta mentre si lavora.
- 6. Evitare di piegarsi in avanti o di appoggiarsi eccessivamente all'indietro.

#### **La tastiera, consigli**

- 1. Mentre si digita, gli avambracci e i polsi devono essere sullo stesso piano e paralleli al pavimento.
- 2. Non piegare gli avambracci verso l'alto.

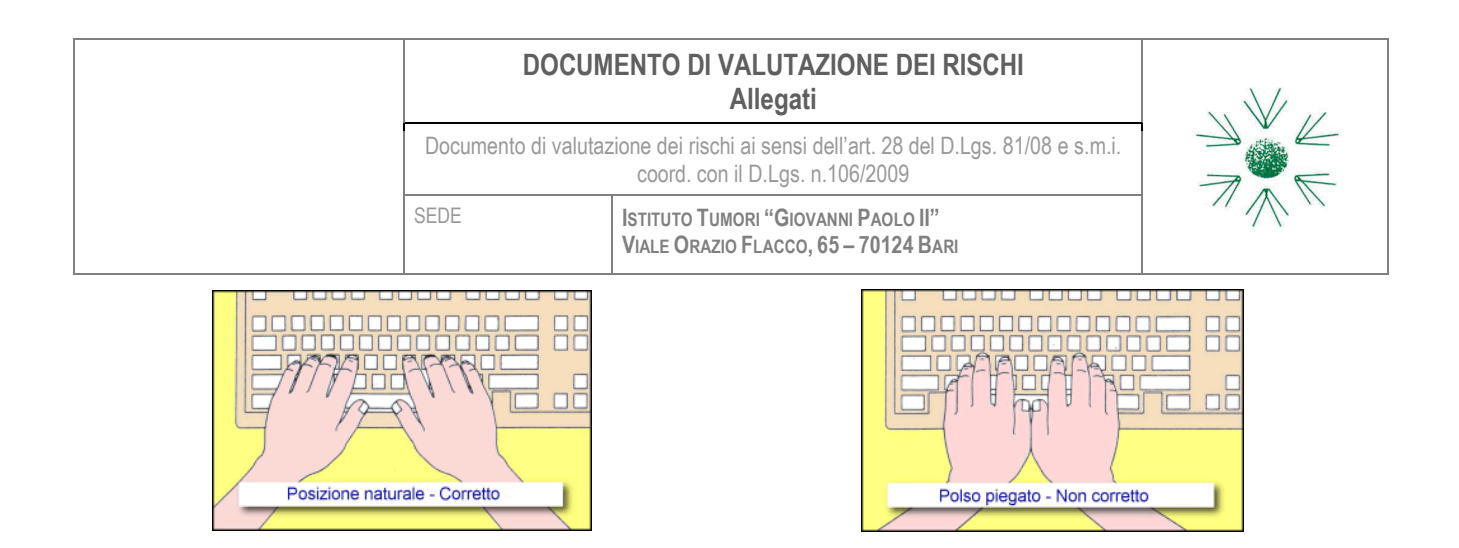

- 3. Tenere i gomiti in posizione rilassata vicino al corpo, in modo che sfiorino i fianchi senza esercitare pressioni.
- 4. Tenere i polsi in posizione naturale evitando di piegarli, fletterli o inarcarli.
- 5. Utilizzare l'appoggiamano, se disponibile, solo per riposare e appoggiare le mani sul tavolo mentre si digita.
- 6. Lasciare che i pollici e le dita assumano una posizione rilassata e naturale.
- 7. Premere i tasti con la minima forza necessaria, evitando di esercitare una pressione eccessiva.

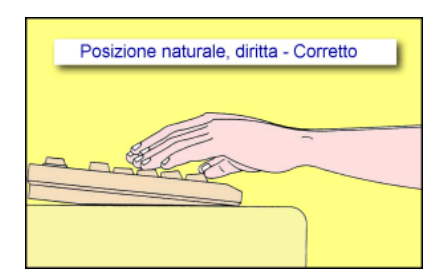

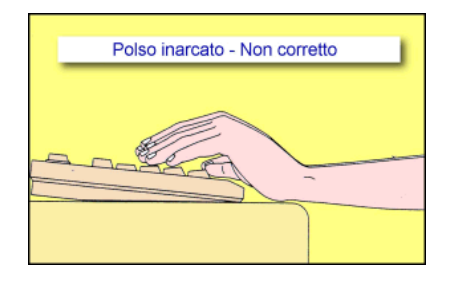

#### **Il mouse, caratteristiche e consigli**

- 1. La forma e le dimensioni del mouse devono essere in rapporto alle dimensioni della mano del lavoratore.
- 2. Si deve cercare di ridurre il lavoro effettuato con il mouse e staccare la mano ogni 10 – 15 minuti per fare qualche semplice movimento con il polso.

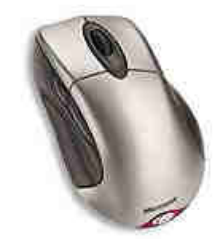

- 3. Il mouse va posizionato sullo stesso piano della tastiera.
	- Tenere il mouse con la mano rilassata, senza stringere con forza.

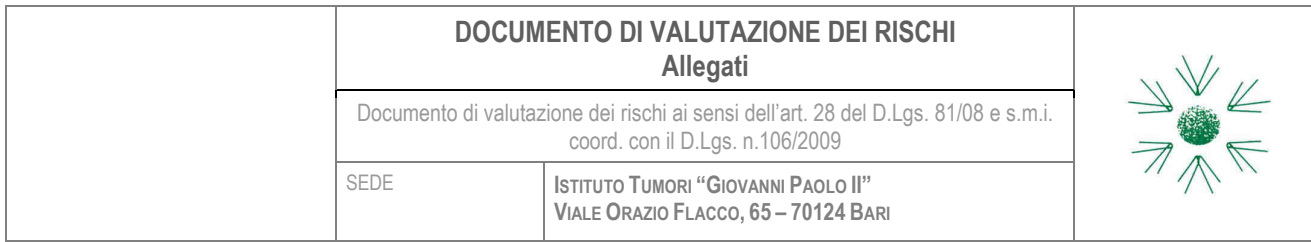

– Muovere il mouse usando tutto il braccio.

# **DISPOSITIVI DI PROTEZIONE INDIVIDUALE (D.P.I.)**

Durante l'utilizzo del videoterminale non è previsto l'uso di D.P.I.: